**AutoCAD Crack Download**

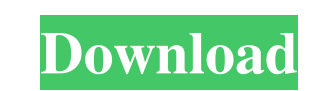

## **AutoCAD Crack+ Free [Latest-2022]**

Acronyms used in this article AutoCAD Product Key – Autodesk's flagship CAD product. The development of the software's name is disputed. Some sources claim that the name was coined in 1975, by Autodesk's marketing team. Ot The BVT, which has no overlap, can only be placed in the bottom layer of a structure. CAD - Computer-aided design, a general term for the use of computers to aid in the design of physical objects. CATIA - Computer-aided to The ability to define the details of an object, such as the number of bars on a window frame. DMU - Detail model. A representation of a CAD object, created from a 3D model. DMX - Drafting medium. A geometric solid used to export drawing data. DWG – Drawing. A file format used to import and export drawing data. DY – Drafting. A subset of the drawing process where a drawing is created or modified. EPS – Encapsulated postscript, a file format mapping geographic data. GIS – Geographic information systems. Geospatial software used for storing, analyzing, and mapping geographic data. HDX – High-definition exchange. A file format used for

#### **AutoCAD [32|64bit]**

On-line technical support is provided through the Autodesk Community site. References External links Autodesk - official web site AutoCAD 2022 Crack Utility Overview - An introduction to AutoCAD Cracked Accounts Autocad Au climb is steep, as it is tied with Chhattisgarh, Jharkhand, Bihar and Rajasthan, in being the most iron-rich state in India. Its new Chief Minister Pinarayi Vijayan said his state could become a 'model of the country' if t minister said the state had the capacity to produce enough steel from the other major components of the steel chain. However, he asserted, "we lack the administrative capacity." The steel industry has been hit hard since t slowdown in production, Kerala is optimistic of being a bright spot. Kerala is India's fourth-largest producer of manganese, which is extracted from laterite soil and limestone. The state production (2%). Naidu Ramachandra million metric tonnes in January 2014. The output, according to government figures, has declined by almost one-fifth. While it was 0.7 million tonnes in November 2015, it has dipped to 0.4 million tonnes this month, offici

# **AutoCAD Free [March-2022]**

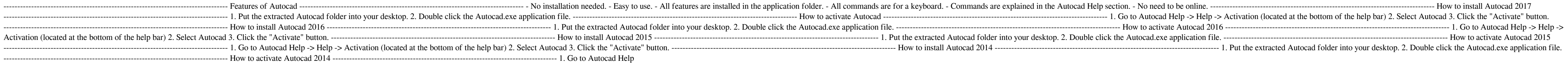

More information New drawing objects: These drawing objects allow you to create a whole new design surface that is automatically generated in the drawing. The drawing objects are arranged in two blocks and can be used free graphics functions, for example for parameterizing the rendering quality for the option menu, selecting a color based on the current color temperature and when using multiple layers, for optimizing the rendering of layer s Layer' option is no longer used, as the feature is replaced by the 'First Layer'. New workspaces: You can create and use new workspaces to accelerate the workflow when working with drawings, but it is still possible to ope for new drawings and can be used directly without entering the workspace view again. Smarter window management: Docking windows is now more intelligent. When a window is docked, it is automatically moved to the docking loc views with the single click. You can also download the views as a template for future use. A selection of the new features and functions will be shown on the website of Autodesk University from Wednesday, November 23, 2019 Graphics Improvements: Improved geometry render

### **What's New In?**

# **System Requirements:**

RAM: 1024 MB Graphic: 256 MB (Recommended) DirectX: Version 9.0c Network: Broadband Internet connection Sound: DirectX compatible sound card Keyboard and Mouse: Xbox 360 wireless keyboard and mouse Hard Drive: The Xbox 360

Related links: